## 東京大学大学院 法学政治学研究科 検定料払込方法

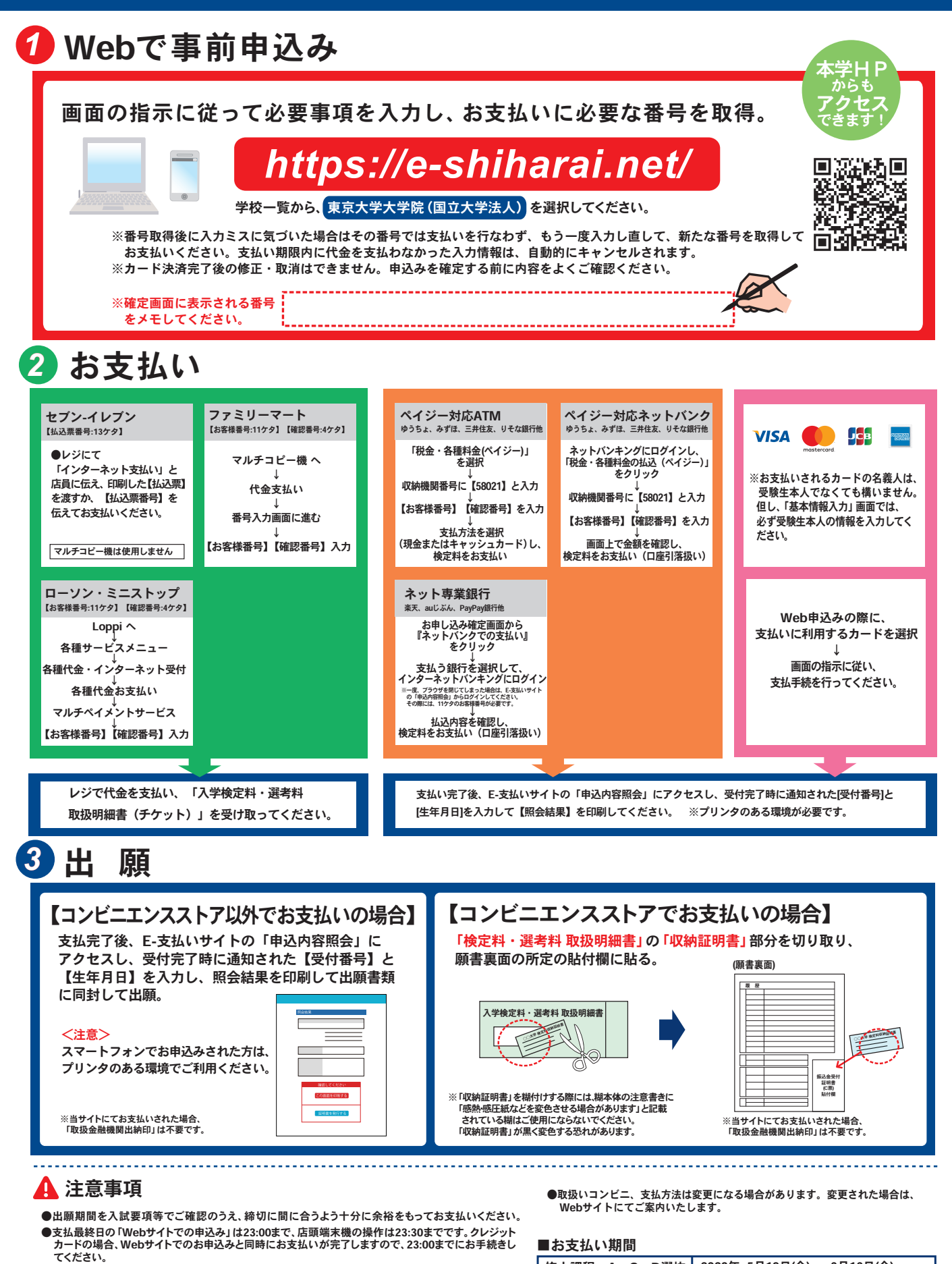

- ●「検定料払込」についてのお問い合わせは、コンビニ店頭ではお答えできません。 ましくはWebサイトをご確認ください。
- ●一度お支払いされた検定料は返金できません。
- ●検定料の他に事務手数料が別途かかります。詳しくはWebサイトをご確認ください。
- ●カード審査が通らなかった場合は、クレジットカード会社へ直接お問い合わせください。

修士課程 A・C・D選抜 修士課程 B選抜 博士後期課程 専門職学位課程 (法科大学院) 2023年 5月19日(金)~ 6月16日(金) 2023年11月13日(月)~12月11日(月) 2023年11月13日(月)~12月11日(月) 2023年 9月 8日(金)~10月 6日(金)